## **RTD Section 4**

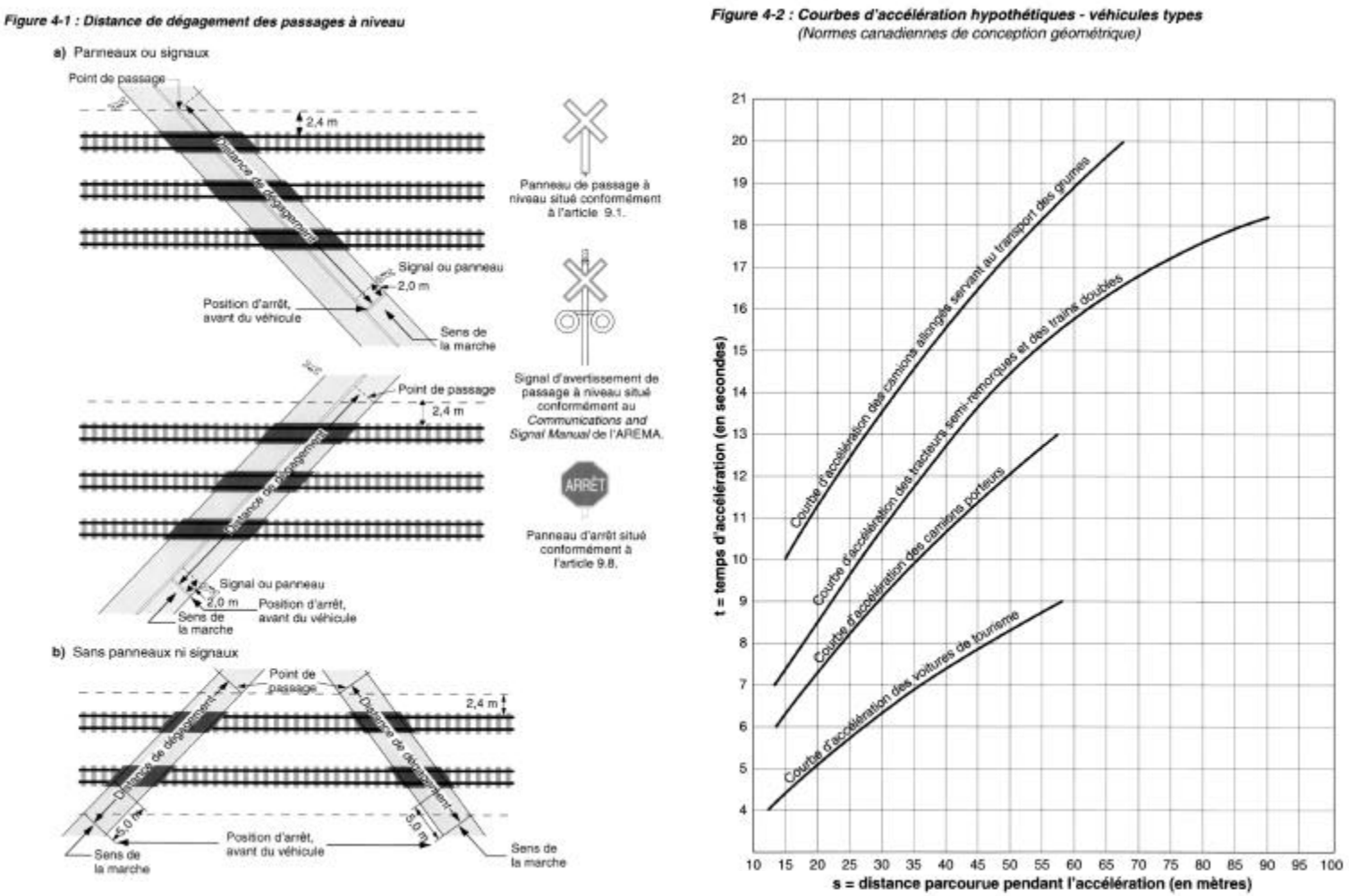

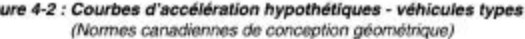

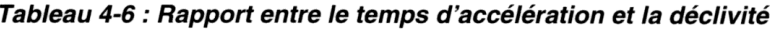

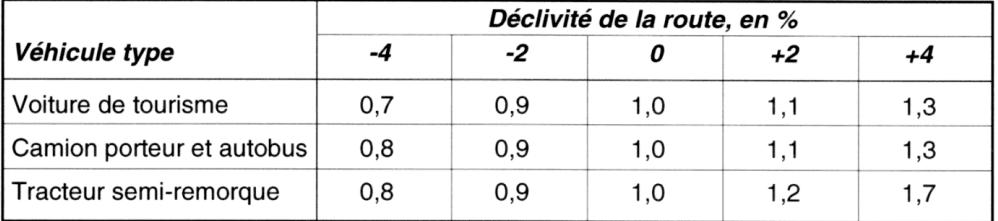

## Feuille 4 POINTS CONCERNANT LA CONCEPTION RTD Section 4

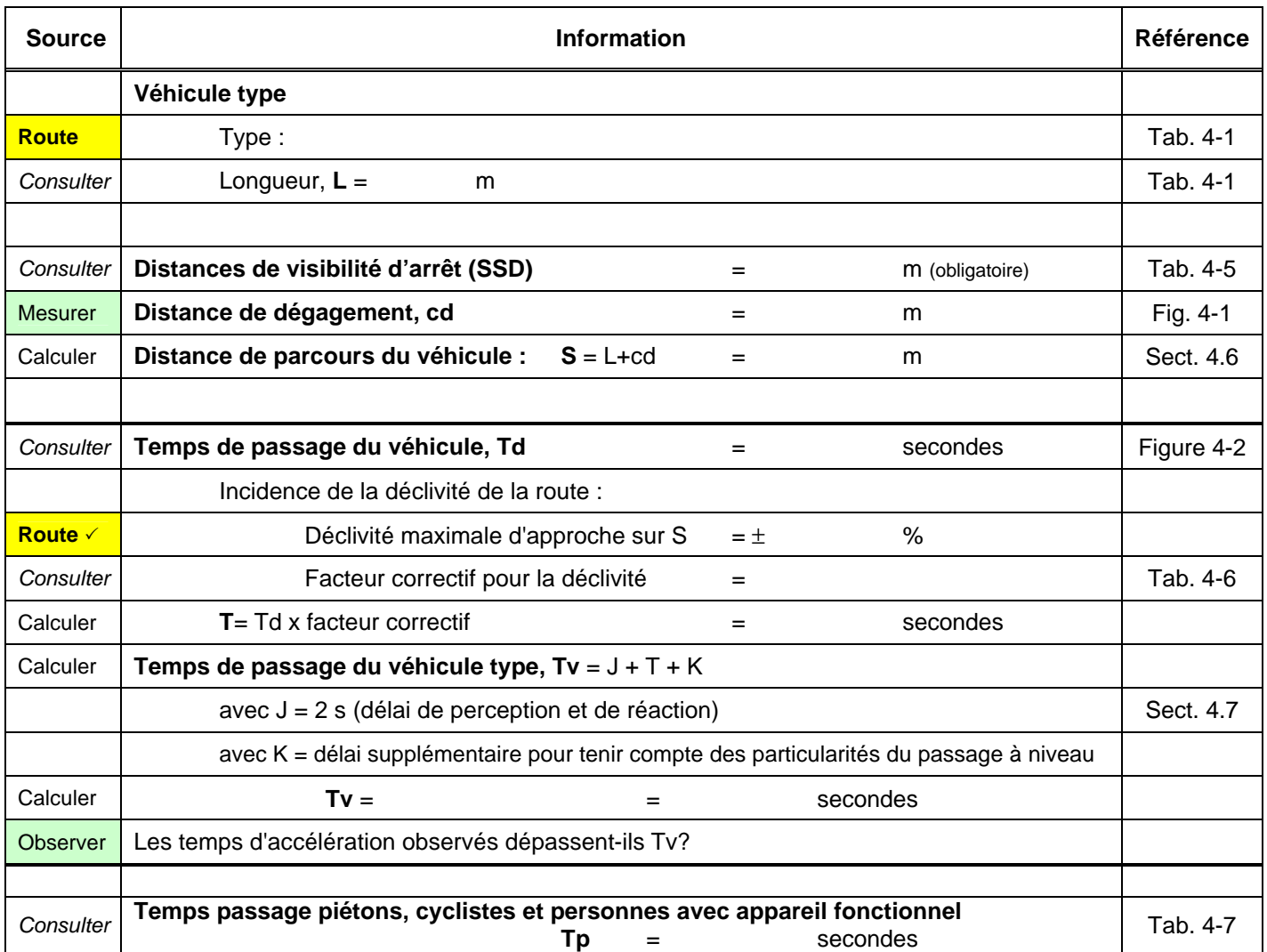

 $\checkmark$  indique que le renseignement doit être confirmé visuellement sur le terrain

## Tableau 4-1 : Véhicules usuels

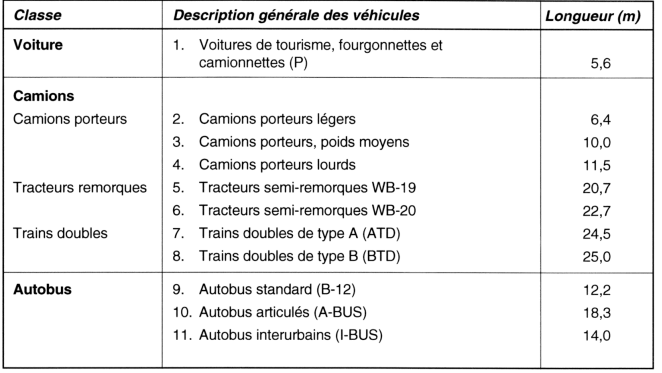

Tableau 4-5 : Distances de visibilité d'arrêt (terrain plat, sur chaussée humide ou en gravier)

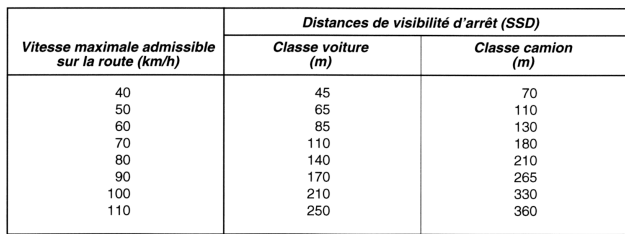

Tableau 4-7 : Temps de passage – piétions, cyclistes et personnes utilisant un appareil<br>fonctionnel

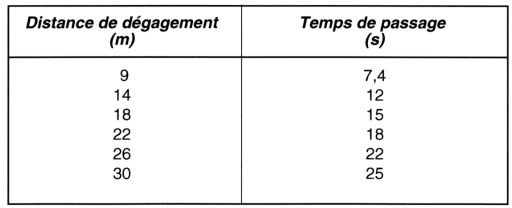